## **Р. А. Поведа**

*Кам'янець-Подільський національний університет імені Івана Огієнка e-mail: povedar@gmail.com*

# **ЗАСТОСУВАННЯ ПРОГРАМ СИМВОЛЬНОЇ МАТЕМАТИКИ ДЛЯ МОДЕЛЮВАННЯ СКЛАДНИХ ЕЛЕКТРОННИХ ПРОЦЕСІВ ПІД ЧАС ВИВЧЕННЯ ФАХОВИХ ДИСЦИПЛІН В УНІВЕРСИТЕТІ**

У статті розглянуто проблему використання сучасних програм математичного моделювання під час вивчення студентами дисциплін природничо-наукового і професійного циклів в університеті. На прикладі однієї з програм схемотехнічного моделювання Electronics Workbench продемонстровано, що іноді певні обмеження (неможливість моделювання деяких нерівноважних електричних процесів) не дозволяють повною мірою дослідити роботу електронних компонентів, що призводить до втрати фізичної і математичної сутності змодельованих процесів. Запропоновано використати систему символьної математики Maple для моделювання ВАХ тунельного діоду.

**Ключові слова:** Electronics Workbench, системи символьної математики, моделювання ВАХ.

Під час вивчення студентами дисциплін природничонаукового і професійного циклів в університеті присутні дисципліни, вивчення яких неможливо без використання сучасних програм математичного моделювання. Це, зокрема, математика, інформатика, фізика, основи електроніки, основи моделювання, електротехніка, тощо.

Для викладання таких дисциплін потрібна універсальна програма моделювання різноманітних процесів фізики, механіки, електроніки, яка має велику елементну базу і простоту побудови моделей. Програма моделювання повинна забезпечувати проведення лабораторних і практичних робіт з вищевказаних дисциплінах з можливістю відображення результатів моделювання тих чи інших процесів в реальному часі.

З багатьох програм математичного моделювання, які існують на сьогодні в широкому доступі, як виявилося, з таким складним поставленим завданням найкраще може впоратися програма, що адаптована під операційну систему Windows – пакет Maple. Хоча версія Maple має тільки англійську мову інтерфейсу, це не становить суттєвої проблеми для сприйняття студентами, які часто стикаються з іншими англомовними програмами в своїх персональних комп'ютерах та смартфонах. Пакет програм Maple призначений для аналітичного і чисельного вирішення різних математичних задач, а також для моделювання складних фізичних, електротехнічних і електромеханічних систем. Maple отримав найбільш широке застосування в інженерній практиці на відміну від інших подібних програм (Mathematica, Mathcad, тощо).

Система інженерних і наукових розрахунків Maple здатна вирішувати завдання лінійної алгебри, інтегральні і диференціальні рівняння, виконувати перетворення Лапласа і Фур'є, Z-перетворення і т. д. Графічні можливості пакета дозволяють будувати двох і тривимірні графіки в різних координатах. Передбачено рішення статистичних та оптимізаційних задач. Безліч пакетів розширень, роблять цей пакет незамінним в багатьох галузях знань.

На скільки доцільно застосовувати системи комп'ютерної математики для аналізу, розрахунку та моделювання електронних схем? Відповідь на це питання не така очевидна, як здається з першого погляду. З одного боку до послуг користувача комп'ютера зараз існує ряд програм схемотехнічного моделювання, наприклад Micro-CAP, Electronics Workbench, PSpice, Design Labs та ін., які автоматично складають і розв'язують великі системи рівнянь, що описують стан електронних схем і моделюють роботу безлічі електронних компонентів без «ручного» складання систем диференційних рівнянь. Проте, з іншого боку, аналіз схем в таких програмах настільки автоматизований, що начисто втрачається його фізична і математична сутність. Це не так вже й критично, коли моделюються типові схеми на давно відомих, або просто добре знайомих електронних компонентах. Але, це явно погано, коли об'єктом дослідження і моделювання є нові нетрадиційні схеми на нових або маловідомих приладах або коли знання фізичних і математичних основ роботи таких схем принципово необхідні. Наприклад, при вивченні їх в вузах і університетах. У цьому випадку застосування систем комп'ютерної математики не тільки можливо, але й принципово необхідно. Крім того, системи графічного моделювання – такі, як Electronics Workbench, окрім такої великої переваги для навчання як наочність, містять і певні обмеження у вигляді неможливості моделювання деяких нерівноважних електричних процесів. Наприклад, це є запуск мультивібратора, або лавинний режим роботи каскаду, або окремого електронного приладу – наприклад, стабілітрону в режимі генерації білого шуму або тунельного діоду. У цьому випадку використання систем символьної математики не лише виправдано, але і необхідно.

Змоделюємо явно нелінійну ділянку електричного кола. Еквівалентна схема тунельного діоду представлена на *рис. 1* [1]. Тунельний діод має ємність, що імітується конденсатором *С<sup>d</sup>* , підключеним паралельно та індуктивність, що імітується індуктивністю ${\cal L}_d$ на еквівалентній схемі електричної ланки та складається з послідовно включених джерела напруги  $E_s$  (на рисунку не позначено), резисторів  $R_d$  та  $r_d$ , індуктивності  $L_d$ тунельного діода.

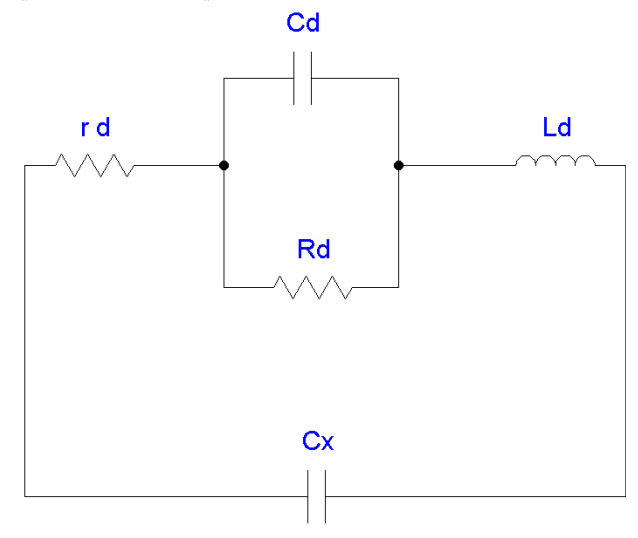

*Рис. 1. Еквівалентна схема тунельного діоду для ділянки вольт-амперної характеристики*

 $R_d-$ диференціальний від'ємний опір тунельного діода, пропорційний нахилу падаючої ділянки вольт-амперної характеристики в точці, яка визначається зміщенням. Модуль диференціального опору *|-Rd|* практично не залежить від частоти до 1013 Гц, і він тим менший, чим більше домішок міститься в n і p-областях діода. Діод, що працює в діапазоні НВЧ, повинен мати мінімальне значення *|-Rd*|. Одночасно величина *|-Rd|* не повинна бути істотно меншою хвильових опорів хвилеводів та коаксіальних трактів, в яких працює діод, так як необхідно узгодити ці опори в досить широкому діапазоні частот. Крім того, малі значення *|-Rd|* створюють

трудноші для отримання стійкої робочої точки в схемі подачі змішення і при фільтрації паразитних коливань в резонансній системі пілсилювача. Залежність молуля лиференціального опору діода від величини прикладеної напруги носить істотно нелінійний характер та впливає на динамічний діапазон підсилювача і на вигляд коливань в генераторі.

 $C_d$  - ємність діода, що визначається ємністю р-nпереходу. Вона змінюється в межах падаючої ділянки вольтамперної характеристики приблизно на 20%.

 $r_{A}$  – сумарний опір втрат в матеріалі напівпровідника, в контактах і виводах. Опір  $r<sub>a</sub>$ має приблизно одне й те саме значення в межах всієї робочої ділянки вольт-амперної характеристики.

 $C_r$  – паразитна ємність патрона і цоколя приладу.

Тунельний, або як іноді його ще називають «обернений» діод, має N-подібну вольт-амперну характеристику (ВАХ), що складається з двох основних ділянок: ділянки тунельного струму (0-х,) та ділянки струму інжекції  $(x, -x)$ (рис. 2), які можна виразити через функції  $y_1(x)$  і  $y_2(x)$ , а повну ВАХ представити у вигляді суми:

$$
y(x) = y_1(x) + y_1(x)
$$

де  $y_1(x)$  – відома функція  $y_1(x) = ax^b exp(-cx)$  [2].

Для другої ділянки ВАХ скористаємось функцією  $y_2(x)=d(exp(kx)-1).$ 

Коефіцієнти а, b, с додатні та визначають рівень екстремуму та крутизну спадаючої ділянки ВАХ. В нашому випадку можна використати довідникові або експериментальні дані тунельного діоду:  $a=360$ ;  $b=1.9$ ;  $d=1.34 \cdot 10^{-4}$ ;  $k=11$ .

Отже, ВАХ тунельного діода задана виразом:

 $y(x) := a \cdot x \cdot b \cdot \exp(-c \cdot x) + d \cdot (\exp(k \cdot x) - 1).$ 

Скористаємось програмним пакетом Maple та побудуємо функціональну залежність з наведеного рівняння, щоб обчислити ВАХ тунельного діода.

Цей графік представлений на рис. 2. Неважко помітити, що ВАХ тунельного діода не тільки різко нелінійна, але і містить протяжну ділянку негативної диференційної провідності, на якому струм падає з ростом напруги на діоді. Це є ознакою того, що така ділянка здатна на змінному струмі віддавати енергію в зовнішнє коло і приводити до виникнення в ній різного типу коливань.

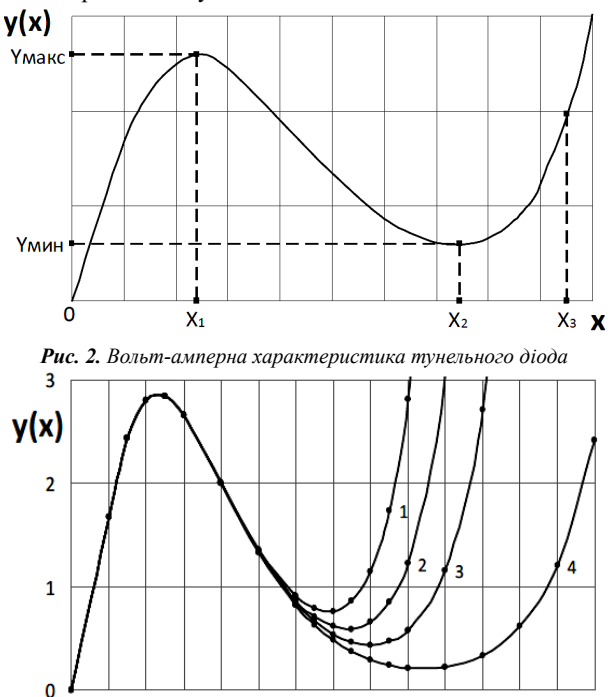

0 0,1 0,2 0,3 0,4 0,5 0,6 0,7 0,8 0,9 1 1,1 1,2 1,3  $\times$ Рис. 3. Вольт-амперна характеристика тунельного діода для зна-

чень:  $k=11(1)$ ,  $k=10(2)$ ,  $k=9(3)$ ,  $k=7(4)$ 

3 обчислених ВАХ можна зробити висновок, що збільшення значення коефіцієнта к призводить до зменшення величини  $x_2$  та збільшення  $y_{min}$ . Причому, із збільшенням величини параметра С характер динаміки змін значень  $x_2$ і  $y_{min}$ зберігається. Обчислені графіки наведені на рис. 3.

Робота лілянки кола описується системою з двох диференціальних рівнянь:

$$
di/dt = (Es - i(t) \cdot Rs - u(t))/L;
$$
  
\n
$$
du/dt = (i(t) - Idu(t))/C;
$$

Нехай задано  $Es = 0.35 B$ ,  $Rs = 15 OM$ ,  $C = 10 \cdot 10^{-12}$ ,  $L = 30 \cdot 10^{-9}$  і максимальний час моделювання  $t_m = 10 \cdot 10^{-9}$ . Отже, задаємо вихідні дані:

 $Es:=0.35$ :  $Rs.=15$ :  $C:=10.10\sqrt{-12}$ :  $L:=30.10\sqrt{-9}$ :  $tm$ :=10.10 $\degree$ (-9):

Складемо систему диференціальних рівнянь ділянки кола і виконаємо її рішення за допомогою функції dsolve.

*F*:=dsolve({se, i(0)=0, u(0)=0}, {i(t), u(t)}, type=numeric, method-=classiccal,

stepsize= $10^{-(-11)}$ , output=listprocedure);

 $F := [t = (proc(t) ... end proc), u(t) = () i(t) = (proc(t) ... end$  $proc)$ ]

Оскільки наперед віломо, що схема має лосить малі значення  $L$  і  $C$ , тому слід задати за допомогою параметрів досить малий крок обчислення функції:

 $dsolve - stepsize = 10^{\circ} (-11) (c).$ 

При великих кроках можлива чисельна нестійкість рішення, що спотворює форму коливань, одержувану при моделюванні. Використовуючи функції odeplot i display пакету plots, побудуємо графіки рішення у вигляді часових залежностей  $u(t)$  і  $10 \cdot i(t)$  і лінії, що відповідає Es джерела живлення<sup>•</sup>

 $gu = odeplot(F, [t, u(t)], 0.tm, color=black,$ labels= $\int t$ ,  $\dot{u}(t)$ ,  $10 \dot{u}(t)$ ]: gi:=odeplot(F, [t, 10·i (t)], 0..tm, color=black):  $ge: =odeplot(F, [t, Es], 0..tm, color = black):$  $display(gu, gi, ge).$ 

Часові залежності напруги і струму на тунельному діоді зображені на рис. 4.

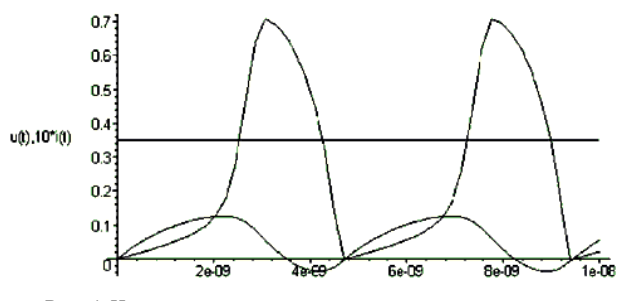

Рис. 4. Часові залежності напруги і струму на тунельному  $\partial i \partial \partial i$ 

Розв'язок можна уявити також у вигляді фазової діаграми, побудованої на фоні побудованих ВАХ і ліній навантаження резистора r.:

 $gv:=plot({dUd}), (Es-Ud)/Rs), Ud=-.05..0.75,$ color=black, labels=[Ud,Id]):  $gpp:=odeplot(F,[u(t),i(t)], 0..tm, color=black):$ display(gv,gpp).

Фазові залежності коливань показано на рис. 5.

Про те. шо коливання релаксаційні можна судити по тому, шо вже перший цикл коливань вироджується в замкнуту криву - граничний цикл, форма якого помітно відрізняється від еліптичної (при еліптичній формі фазового портрета форма коливань синусоїдальна). Отже, ми бачимо, що дана ланка виконує функцію генератора незатухаючих релаксаційних коливань.

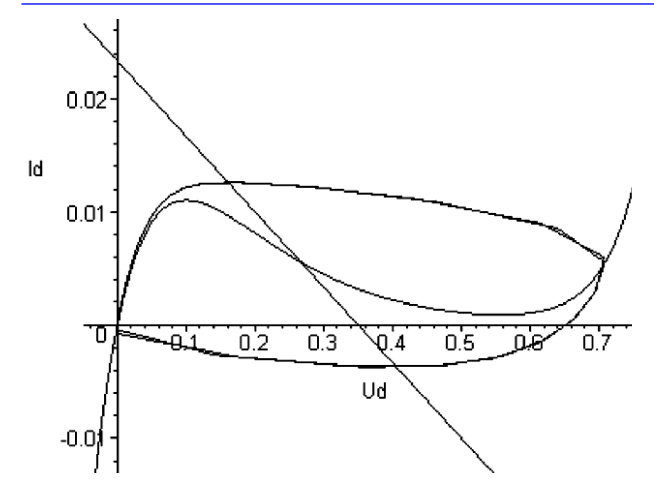

Рис. 5. Фазова діаграма коливань на фоні ВАХ тунельного діода і ліній навантаження резистора Rs

Хоча поставлена задача моделювання кола на тунельному діоді була успішно вирішена, в ході її рішення ми зіткнулися з проблемою забезпечення малого кроку по часу при розв'язку системи диференціальних рівнянь, що описують роботу цієї ділянки кола. Дана проблема найбільш гостро відчувається в програмах, що розв'язують системи диференційних рівнянь чисельними методами, наприклад такі як Electronics Workbench [3]. При невдалому виборі кроку можна спостерігати явну нестійкість рішення. Це пов'язано з накопиченням помилок округлення, що виникають при роботі на множині дійсних чисел з обмеженим числом значущих цифр у мантиси, яке реалізується на комп'ютерах чисельними методами. Найпростіший вихід з подібної ситуації збільшення кількості значущих цифр, за допомогою яких представляються числа на комп'ютері, але це операція, яка вимагає значних обчислювальних ресурсів комп'ютера.

Вихід з такого скрутного становища можливий у використанні для деяких числових розрахунків систем аналітичних обчислень, в яких проблеми з обмеженою кількістю значущих цифр у мантисі дійсного числа не існує. Наприклад, в системі Марle [4] можна здійснювати розрахунки на множині дійсних чисел, що мають до 500 значущих цифр у мантисі свого уявлення. Однак, для багатьох аналітичних алгоритмів, враховуючи їх простоту, збільшення часу розрахунку не грає великої ролі та дозволяє отримати задовільний для практики результат.

#### Список використаних джерел:

- 1. Янчук, Е.В. Туннельные диоды в усилительных устройствах / Е.В. Янчук. - М. : Энергия, 1967. - 56 с.
- 2. Ямпурин Н.П. Электроника: учеб. пособие для студ. высш. учеб. заведений / Н.П. Ямпурин, А.В. Баранова, В.И. Обухов. - М. : Издательский центр «Академия», 2011. - 240 с.
- 3. Поведа Р.А. Моделювання експериментів Ніколи Тесла у віртуальній лабораторії Workbench / Р.А. Поведа // Наукові праці Кам'янець-Подільського національного університету

імені Івана Огієнка: збірник за підсумками звітної наукової конференції викладачів, докторантів та аспірантів: у 5-ти томах. - Кам'янець-Подільський: Кам'янець-Подільський національний університет імені Івана Огієнка, 2010. – Т. 2. -Вип. 9. - С. 44-45.

4. Поведа Р.А. Використання систем символьної математики в курсі теоретичної фізики / Р.А. Поведа // Збірник наукових праць Кам'янець-Подільського державного університету. Серія педагогічна. - Кам'янець-Подільський: Кам'янець-Подільський державний університет, 2006. - Вип. 12: Проблеми дидактики фізики та шкільного підручника фізики в світлі сучасної освітньої парадигми. - С. 303-304.

#### Р. А. Поведа

Каменец-Подольский национальный университет имени Ивана Огиенко

## ПРИМЕНЕНИЕ ПРОГРАММ СИМВОЛЬНОЙ МАТЕМАТИКИ ЛЛЯ МОЛЕЛИРОВАНИЯ СЛОЖНЫХ ЭЛЕКТРОННЫХ ПРОЦЕССОВ ПРИ ИЗУЧЕНИИ ДИСЦИПЛИН ПРОФЕССИОНАЛЬНОГО ЦИКЛА В УНИВЕРСИТЕТЕ

В статье рассмотрена проблема использования современных программ математического моделирования при изучении студентами дисциплин естественного и профессионального циклов в университете. Показано на примере одной из программ схемотехнического моделирования Electronics Workbench, что иногда определенные ограничения в виле невозможности молелирования некоторых неравновесных электрических процессов не позволяют в полной мере рассмотреть работу электронных компонентов и таким образом теряется физическая и математическая сущность смоделированных процессов. Предложено использовать систему символьной математики Maple для моделирования ВАХ туннельного диода.

Ключевые слова: Electronics Workbench, системы символьной математики, моделирования ВАХ.

### R Poveda

Kamianets-Podilskyi National Ivan Ohiienko University

## **APPLICATION OF PROGRAMS OF SYMBOLIC** MATHEMATICS FOR MODELING COMPLEX **ELECTRON PROCESSES IN THE PROCESS** OF STUDYING THE DISCIPLINES OF THE PROFESSIONAL CYCLE IN UNIVERSITY

In the article the problem of using modern programs of mathematical modelling during studying by students of disciplines of natural sciences and professional cycles at the university is considered. It is shown on the example of one of the programs of circuit engineering simulation of Electronics Workbench, that sometimes certain limitations in the form of the impossibility of modelling some non-equilibrium electrical processes do not allow to fully consider the work of electronic components, thus losing the physical and mathematical nature of the simulated processes. It is suggested to use the system of mathematics Maple for simulation of the modelling volt-ampere characteristics of a Schottky Diode.

Key words: Electronics Workbench, Symbol Mathematics Systems, Modelling Volt-ampere characteristics.

Отримано: 19.09.2018